### ФИО: Гаранин Мак МИНИСТЕРСТВО ТРАНСПОРТА РОССИЙСКОЙ ФЕДЕРАЦИИ

Должно Дата подписания: 31.10.2023 17:25:52

Уникальный программны**й клю**ч:

# 7708e7e47e60a8e922kVAV7rocVLLLAPCTBEHHbIN УНИВЕРСИТЕТ ПУТЕЙ СООБЩЕНИЯ

Приложение к рабочей программе дисциплины

# **ОЦЕНОЧНЫЕ МАТЕРИАЛЫ ДЛЯ ПРОМЕЖУТОЧНОЙ АТТЕСТАЦИИ ПО ДИСЦИПЛИНЕ (МОДУЛЮ)**

# **Цифровые технологии в профессиональной деятельности**

*(наименование дисциплины(модуля)*

Направление подготовки / специальность

23.05.03 Подвижной состав железных дорог  $\mathcal{L}_\text{max} = \frac{1}{2} \sum_{i=1}^n \mathcal{L}_\text{max} = \frac{1}{2} \sum_{i=1}^n \mathcal{L}_\text{max} = \frac{1}{2} \sum_{i=1}^n \mathcal{L}_\text{max} = \frac{1}{2} \sum_{i=1}^n \mathcal{L}_\text{max} = \frac{1}{2} \sum_{i=1}^n \mathcal{L}_\text{max} = \frac{1}{2} \sum_{i=1}^n \mathcal{L}_\text{max} = \frac{1}{2} \sum_{i=1}^n \mathcal{L}_\text{max} = \frac{1}{2} \sum_{i=$ 

*(код и наименование)*

Направленность (профиль)/специализация

Локомотивы  $\_$  , and the set of the set of the set of the set of the set of the set of the set of the set of the set of the set of the set of the set of the set of the set of the set of the set of the set of the set of the set of th

*(наименование)*

# Содержание

- 1. Пояснительная записка.
- 2. Типовые контрольные задания или иные материалы для оценки знаний, умений, навыков и (или) опыта деятельности, характеризующих уровень сформированности компетенций.
- 3. Методические материалы, определяющие процедуру и критерии оценивания сформированности компетенций при проведении промежуточной аттестации.

### 1. Пояснительная записка

Цель промежуточной аттестации - оценивание промежуточных и окончательных результатов обучения по дисциплине, обеспечивающих достижение планируемых результатов освоения образовательной программы.

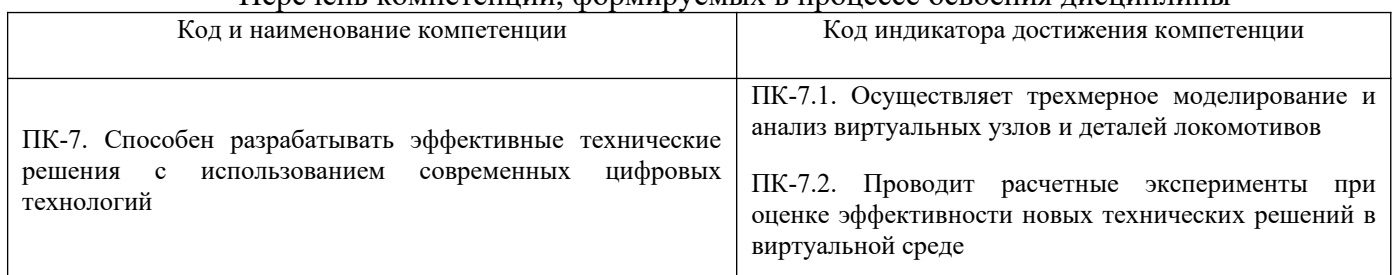

### Перечень компетенций формируемых в процессе освоения лисциплины

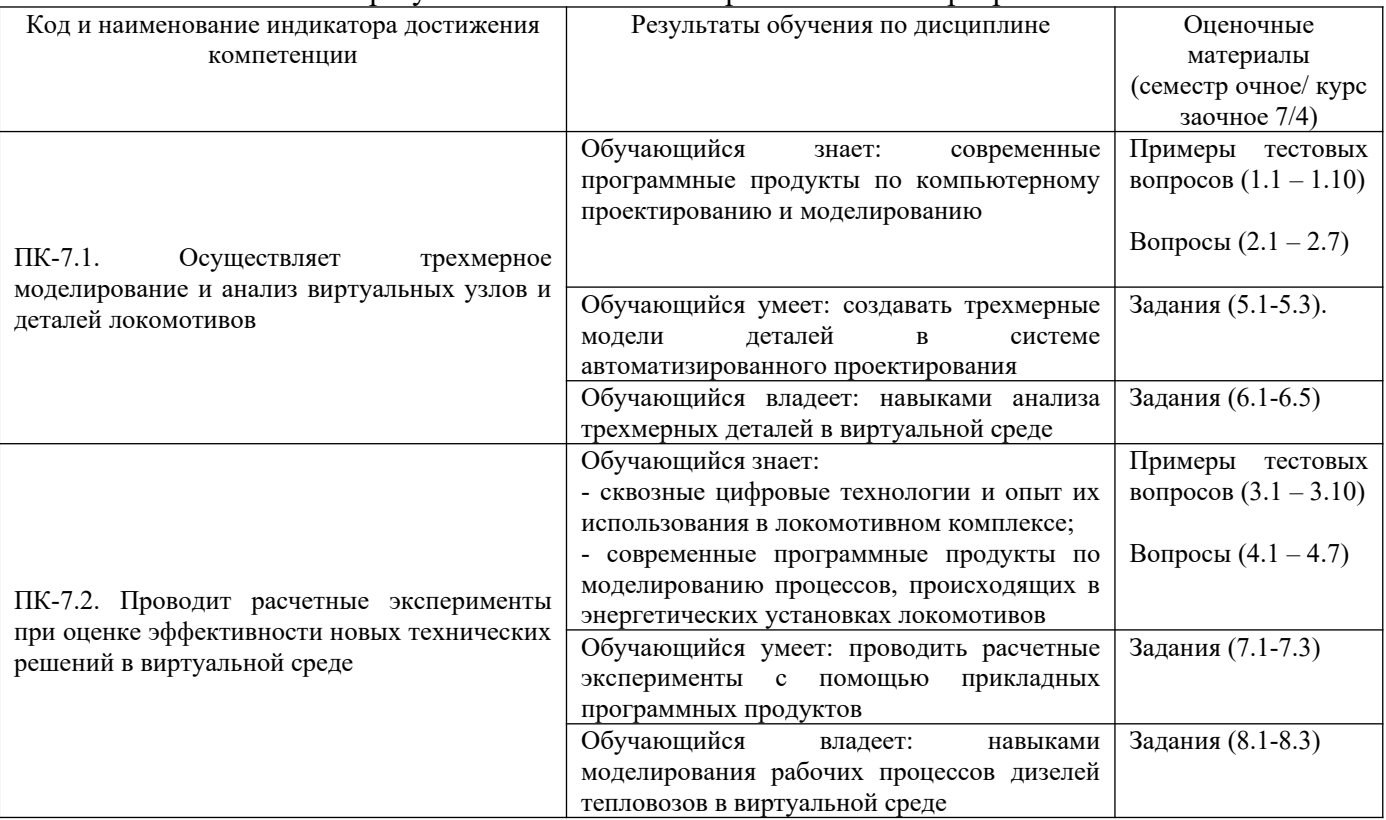

### Результаты обучения по дисциплине, соотнесенные с планируемыми результатами освоения образовательной программы

Промежуточная аттестация (зачет) проводится в одной из следующих форм:

1) ответ на билет, состоящий из теоретических вопросов и практических заданий;

2) выполнение и/или размещение заданий в ЭИОС СамГУПС.

# **2. Типовые[1](#page-3-0) контрольные задания или иные материалы для оценки знаний, умений, навыков и (или) опыта деятельности, характеризующих уровень сформированности компетенций**

# **2.1 Типовые вопросы (тестовые задания) для оценки знаниевого образовательного результата**

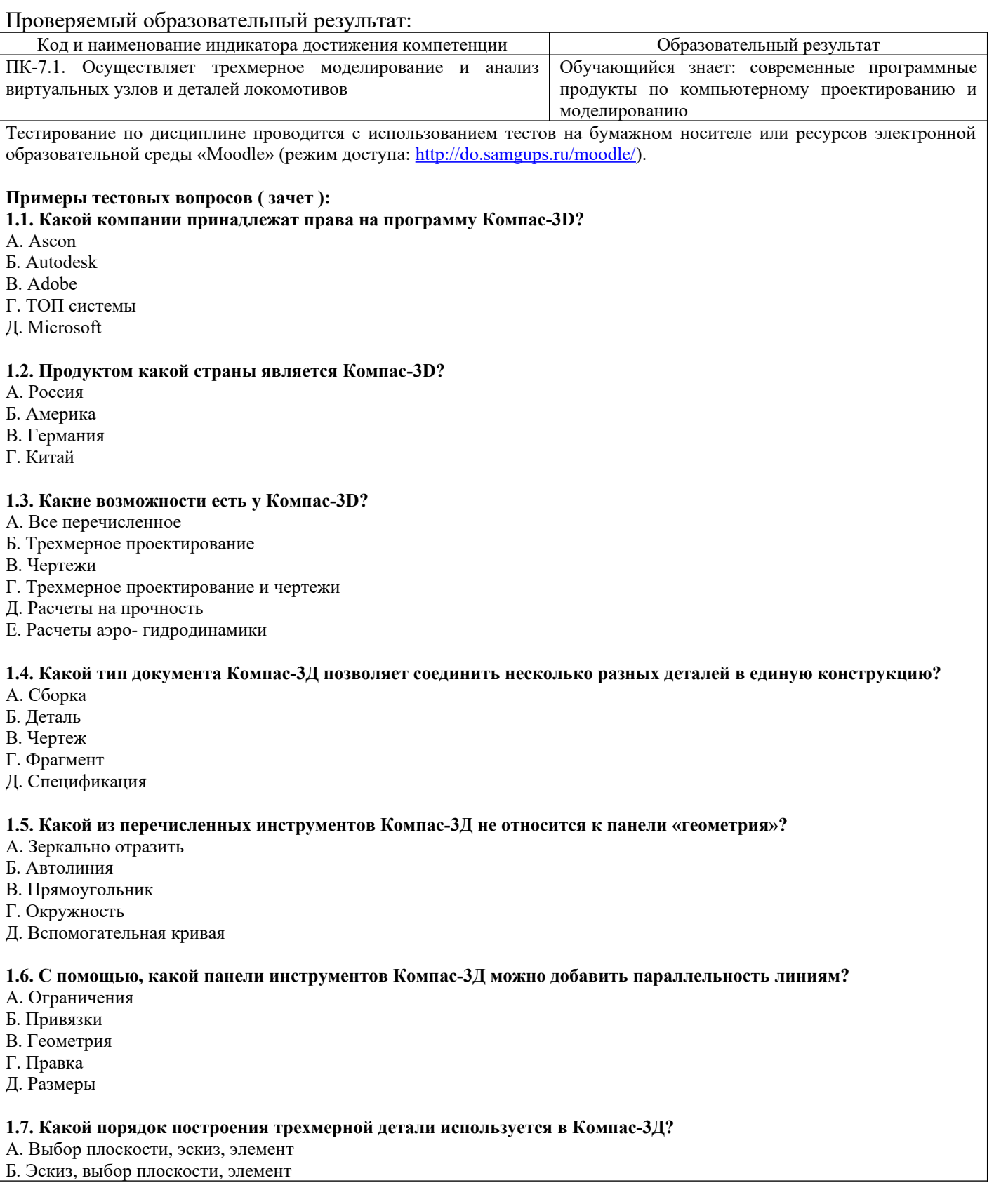

<span id="page-3-0"></span><sup>1</sup> Приводятся типовые вопросы и задания. Оценочные средства, предназначенные для проведения аттестационного мероприятия, хранятся на кафедре в достаточном для проведения оценочных процедур количестве вариантов. Оценочные средства подлежат актуализации с учетом развития науки, образования, культуры, экономики, техники, технологий и социальной сферы. Ответственность за нераспространение содержания оценочных средств среди обучающихся университета несут заведующий кафедрой и преподаватель – разработчик оценочных средств.

В. Выбор плоскости, элемент, эскиз Г. Всё перечисленное подходит при работе в Компас-3Д **1.8. Как вращать деталь в Компас-3Д?** А. Зажать правую кнопку мыши и двигать мышью Б. Зажать колесико мыши и двигать мышью В. Зажать левую кнопку мыши и двигать мышью Г. Зажать Ctrl и двигать мышью **1.9. Как называется панель Компас-3Д, где появляются все созданные элементы детали?** А. Дерево Б. Структура В. Элементы Г. Блоки **1.10. Что позволяет выполнить инструмент «элемент выдавливания»?** А. Создать трехмерный объект из эскиза Б. Создать вырез в детали из эскиза В. Сделать типовые отверстия под крепеж Г. Создать справочную геометрию **Вопросы для собеседования ( зачет )** 2.1. Программа развития информационных технологий ОАО «РЖД» до 2025 г. Цели, задачи и основные положения, планируемые результаты. 2.2. Сквозные цифровые технологии на платформе «Тяговый подвижной состав». 2.3. Цифровая трансформация АО «Трансмашхолдинг». 2.4. Цифровой завод.<br>2.5 Пифровизация пр 2.5. Цифровизация процессов разработки и создания техники. 2.6. Цифровой двойник изделия.<br>2.7. Классификация систем автом 2.7. Классификация систем автоматизированного проектирования САПР. ПК-7.2. Проводит расчетные эксперименты при оценке эффективности новых технических решений в виртуальной среде Обучающийся знает: - сквозные цифровые технологии и опыт их использования в локомотивном комплексе; - современные программные продукты по моделированию процессов, происходящих в энергетических установках локомотивов Тестирование по дисциплине проводится с использованием тестов на бумажном носителе или ресурсов электронной

образовательной среды «Moodle» (режим доступа:<http://do.samgups.ru/moodle/>).

### **Примеры тестовых вопросов ( зачет ):**

**3.1. Какая технология применяется для интеллектуального анализа данных бортовых систем диагностирования?** А. Нейросети

- Б. Аддитивные технологии
- В. Диаграмма Парето
- Г. Корреляционный анализ

### **3.2. Какая автоматизированная система предназначена для управления надежностью локомотивов?**

- А. АСУНТ
- Б. КАСАТ
- В. АСУ-Т
- Г. МСУ-Т

### **3.3. Какой этап наиболее важен и трудоемок при управлении надежностью локомотивов?**

- А. Обработка и анализ и данных
- Б. Сбор данных
- В. Разработка корректирующих мероприятий
- Г. Обслуживание системы сбора данных

### **3.4. Что регистрируется в АСУНТ?**

- А. Инциденты
- Б. Отказы
- В. Нарушения перевозочного процесса
- Г. Крушения

**3.5. Какая технология не может использоваться при передаче диагностических данных с умного локомотива?** А. Глонас

Б. USB накопитель

В. Wi/Fi

Г. Все перечисленные могут

### **3.6. В виде чего отображается диагностическая информация умного локомотива в соответствующем АРМе?**

- А. Графики
- Б. Массив числовых данных
- В. Диаграммы
- Г. Конкретные диагнозы

### **3.7. Для чего предназначена МСУ-Т?**

А. Для всего перечисленного

Б. Для управления локомотивом

- В. Для бортовой диагностики локомотива
- Г. Для осуществления автоведения

### **3.8. Для чего предназначен аппаратно-программный комплекс БОРТ?**

А. Для всего перечисленного

- Б. Для управления локомотивом
- В. Для бортовой диагностики локомотива
- Г. Для осуществления автоведения

### **3.9. Сколько контролируемых параметров системой МСУ-Т приходится на одну секцию тепловоза 2ТЭ25КМ?**

А. 270

Б. 200

В. 300

Г. 150

# **3.10. Что является самым сложным при разработке нейросети для анализа диагностических данных?**

А. Корректное обучение нейросети

Б. Расчет числа нейронов скрытого слоя

В. Проверка адекватности работы нейросети

Г. Разработка структурной схемы нейросети

### **Вопросы для собеседования ( зачет )**

- 4.1. Автоматизированная система управления надежностью локомотивов АСУНТ.
- 4.2. Пирамида Гейнриха в управлении надежностью. Трехконтурная модель управления надежностью.
- 4.3. Предиктивная диагностика локомотивов.
- 4.4. Умный локомотив.
- 4.5. Цифровое депо. Переход на ремонт по состоянию.

4.6. Управления производством с помощью цифровых технологий. Модель управления производственными процессами.

4.7. Управление жизненным циклом, PLC-системы.

## **2.2 Типовые задания для оценки навыкового образовательного результата**

### Проверяемый образовательный результат:

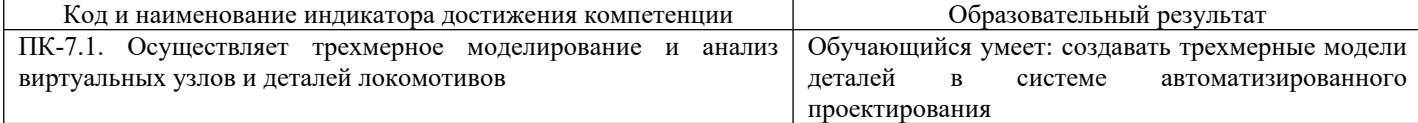

### **Примеры заданий, выполняемых на зачете**

5.1. Создайте деталь, используя следующее графическое изображение, которое соответствует замыслу проекта.

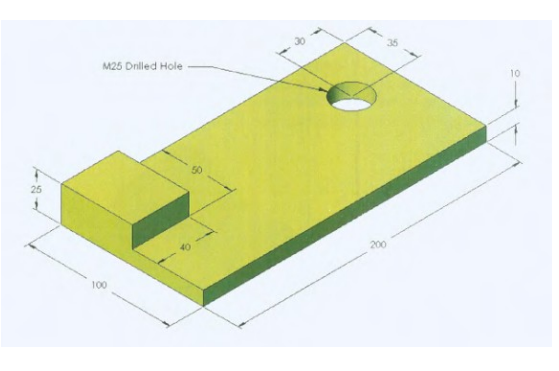

5.2. Создайте деталь на основе данного чертежа.

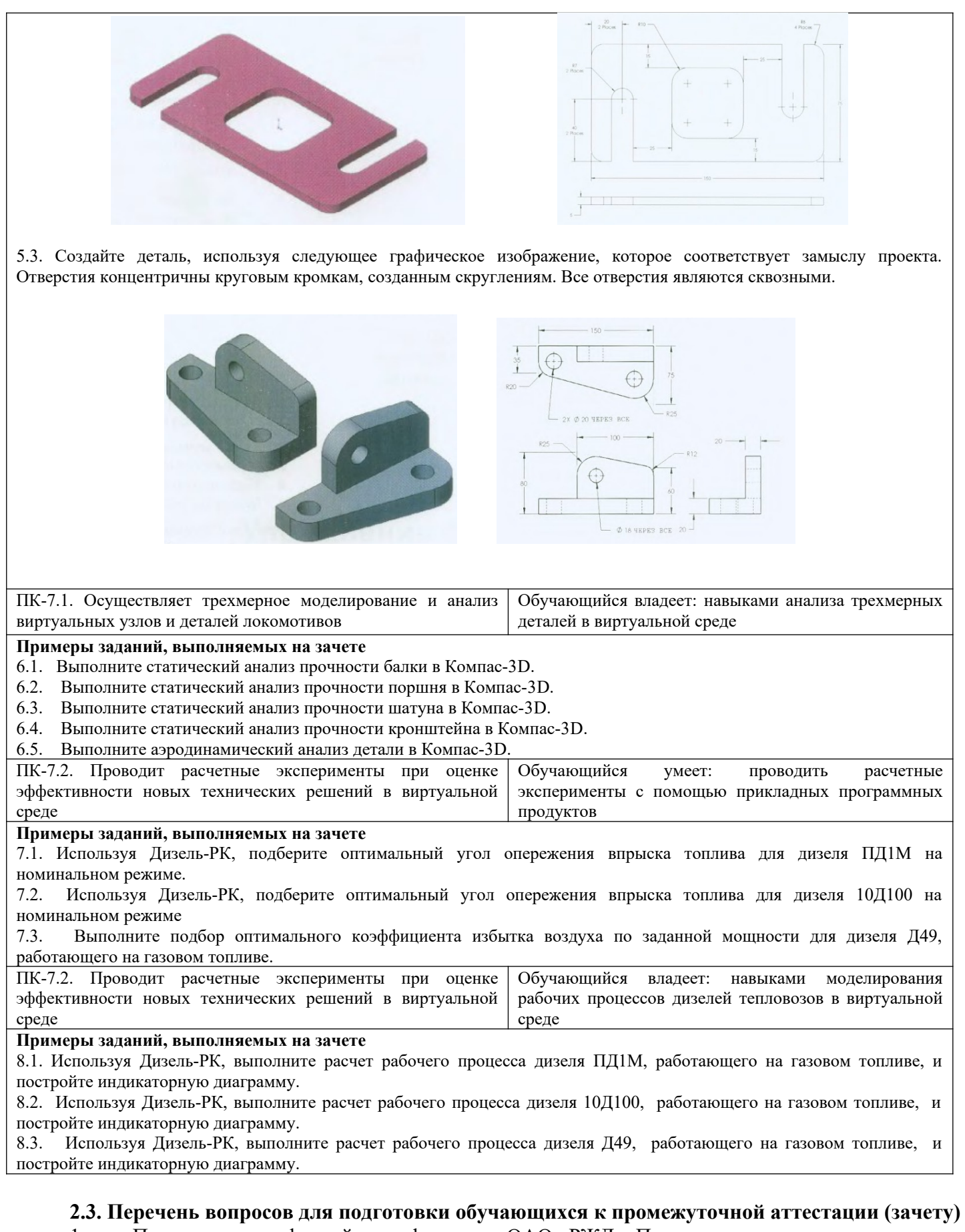

- 1. Предпосылки цифровой трансформации ОАО «РЖД». Промышленные революции.
- 2. Индустрия 4.0.
- 3. Индекс зрелости индустрии 4.0. Методология.
- 4. Индекс зрелости индустрии 4.0. Принципы применения.
- 5. Этапы зрелости индустрии 4.0.

6. Долгосрочная программа развития ОАО «РЖД» до 2025 г. Цели, задачи и основные положения, планируемые результаты.

7. Стратегия цифровой трансформации ОАО «РЖД» до 2025 г. Цели, задачи и основные положения, планируемые результаты.

8. Программа развития информационных технологий ОАО «РЖД» до 2025 г. Цели, задачи и основные положения, планируемые результаты.

9. Сквозные цифровые технологии на платформе «Тяговый подвижной состав».

- 10. Цифровая трансформация АО «Трансмашхолдинг».
- 11. Цифровой завод.
- 12. Цифровизация процессов разработки и создания техники.
- 13. Цифровой двойник изделия.
- 14. Классификация систем автоматизированного проектирования САПР.
- 15. Управление надежностью локомотивами с использованием цифровых инструментов.
- 16. Система КАСАНТ.
- 17. Автоматизированная система управления надежностью локомотивов АСУНТ.

18. Пирамида Гейнриха в управлении надежностью. Трехконтурная модель управления надежностью.

- 19. Предиктивная диагностика локомотивов.
- 20. Умный локомотив.
- 21. Цифровое депо. Переход на ремонт по состоянию.

22. Управления производством с помощью цифровых технологий. Модель управления производственными процессами.

- 23. Управление жизненным циклом, PLC-системы.
- 24. Диспетчерское управление и сбор данных, SCADA-системы.
- 25. Управление производственными процессами, MES-системы.
- 26. Управление ресурсами предприятия, ERP-системы.
- 27. Безбумажные технологии в локомотивном хозяйстве. Электронно-цифровая подпись.
- Электронный паспорт локомотива. Электронные метки оборудования.
- 28. Перспективы внедрения систем автоведения с искусственным интеллектом.
- 29. Микропроцессорные системы управления тепловозами (МСУ-Т). Конструктивное
- исполнение МСУ-Т. Функции МСУ-Т. Классификация МСУ-Т. Принцип работы МСУ-Т.

30. Система автомашинист теплотяги УСАВП-Т.

# **3. Методические материалы, определяющие процедуру и критерии оценивания сформированности компетенций при проведении промежуточной аттестации**

# **Критерии формирования оценок по ответам на вопросы, выполнению тестовых заданий**

- оценка **«зачтено»** выставляется обучающемуся, если количество правильных ответов на вопросы составляет 100 – 60% от общего объёма заданных вопросов;

- оценка **«не зачтено»** выставляется обучающемуся, если количество правильных ответов – менее 60% от общего объёма заданных вопросов.

# **Критерии формирования оценок по результатам выполнения заданий**

**«Отлично/зачтено»** – ставится за работу, выполненную полностью без ошибок и недочетов.

**«Хорошо/зачтено»** – ставится за работу, выполненную полностью, но при наличии в ней не более одной негрубой ошибки и одного недочета, не более трех недочетов.

**«Удовлетворительно/зачтено»** – ставится за работу, если обучающийся правильно выполнил не менее 2/3 всей работы или допустил не более одной грубой ошибки и двух недочетов, не более одной грубой и одной негрубой ошибки, не более трех негрубых ошибок, одной негрубой ошибки и двух недочетов.

**«Неудовлетворительно/не зачтено»** – ставится за работу, если число ошибок и недочетов превысило норму для оценки «удовлетворительно» или правильно выполнено менее 2/3 всей работы. *Виды ошибок:* 

*- грубые ошибки: незнание основных понятий, правил, норм; незнание приемов решения задач; ошибки, показывающие неправильное понимание условия предложенного задания.*

*- негрубые ошибки: неточности формулировок, определений; нерациональный выбор хода*

#### *решения.*

*- недочеты: нерациональные приемы выполнения задания; отдельные погрешности в формулировке выводов; небрежное выполнение задания.*

### **Критерии формирования оценок по зачету**

К зачету допускаются студенты, выполнившие более 60% заданий по самостоятельной работе.

**«Зачтено»** - студент демонстрирует знание основных разделов программы изучаемого курса: его базовых понятий и фундаментальных проблем; приобрел необходимые умения и навыки, освоил вопросы практического применения полученных знаний, не допустил фактических ошибок при ответе, достаточно последовательно и логично излагает теоретический материал, допуская лишь незначительные нарушения последовательности изложения и некоторые неточности.

**«Незачтено»** - выставляется в том случае, когда студент демонстрирует фрагментарные знания основных разделов программы изучаемого курса: его базовых понятий и фундаментальных проблем. У экзаменуемого слабо выражена способность к самостоятельному аналитическому мышлению, имеются затруднения в изложении материала, отсутствуют необходимые умения и навыки, допущены грубые ошибки и незнание терминологии, отказ отвечать на дополнительные вопросы, знание которых необходимо для получения положительной оценки.

### Экспертный лист

# оценочных материалов для проведения промежуточной аттестации по дисциплине «Цифровые технологии в профессиональной деятельности»

### по специальности

### 23.05.03 Подвижной состав железных дорог

шифр и наименование направления подготовки/специальности

### «Локомотивы»

профиль / специализация

### инженер путей сообщения

квалификация выпускника

![](_page_9_Picture_48.jpeg)

Заключение: ОМ рекомендуется/ не рекомендуется к внедрению; обеспечивает/ не обеспечивает объективность и достоверность результатов при проведении оценивания результатов обучения; критерии и показатели оценивания компетенций, шкалы оценивания обеспечивают/ не обеспечивают проведение всесторонней оценки результатов обучения.

(подпись) (ФИО)

 $M\Pi$